# **Listing of Instructions: Advanced NEAT**

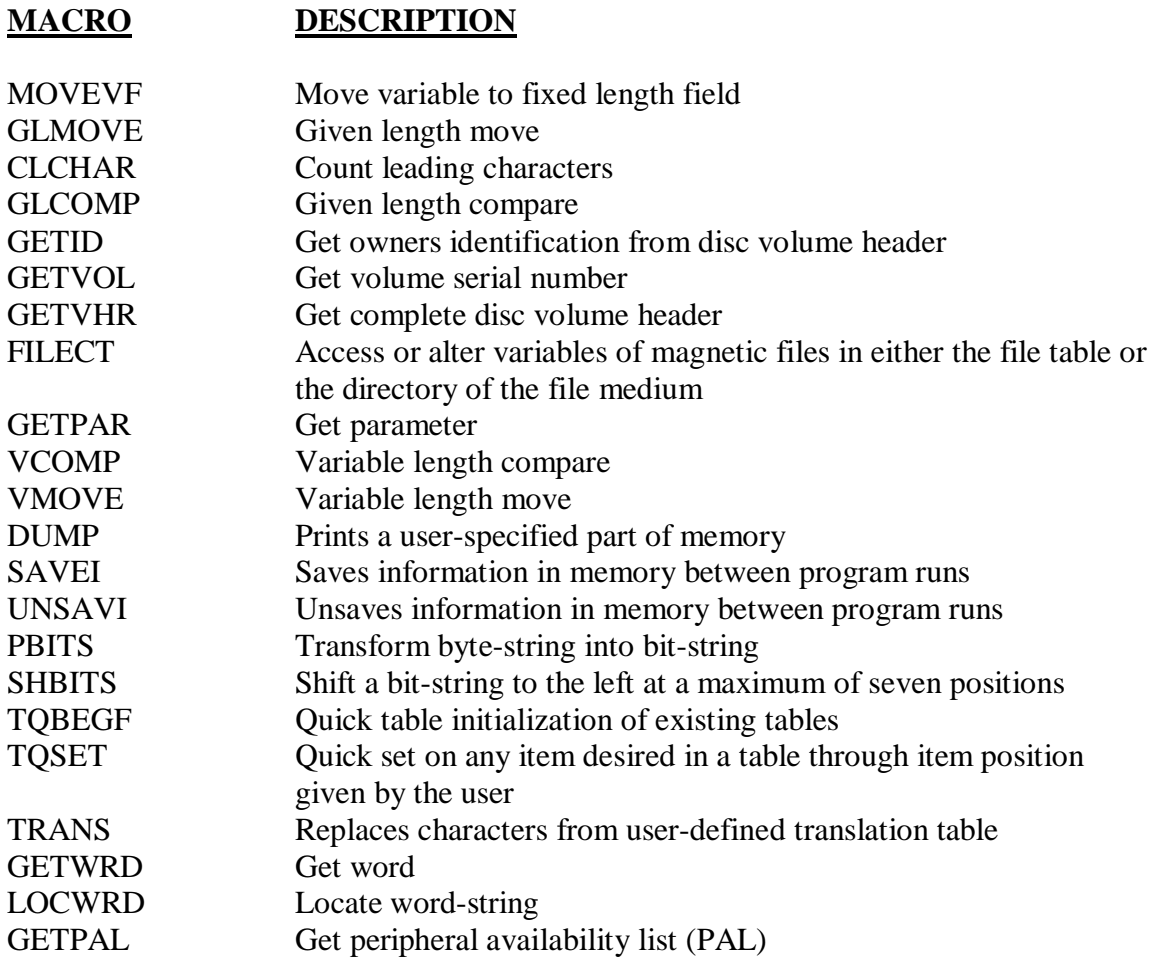

#### - BIT MANIPULATION MACROS -

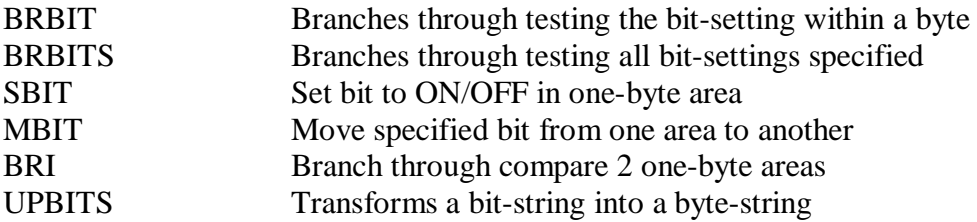

#### - OTHER MACROS –

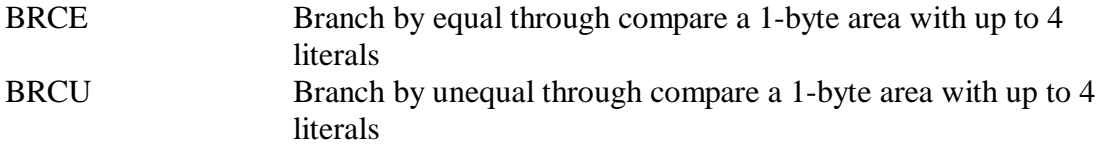

### **The Core Memory Project: NCR Computers of the 20th Century. http://www.thecorememory.com**

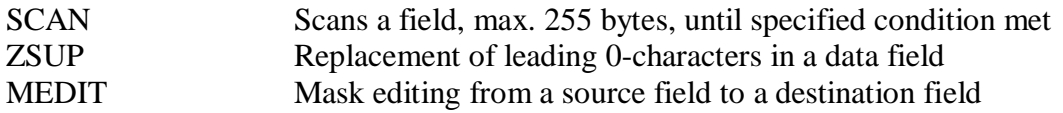

## - NON FILE MODE MACROS –

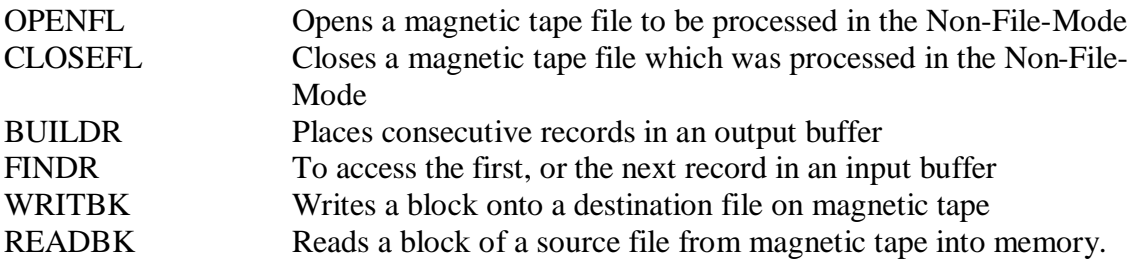